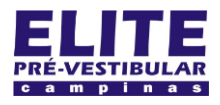

 $^{\star}$  /

**The State** 

}

}

## **SIOI 12SE (21)** www.eLitecampinas.com.br

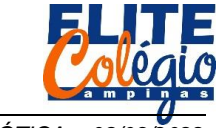

*PROFESSOR DANILO ROBÓTICA – 08/09/2022*

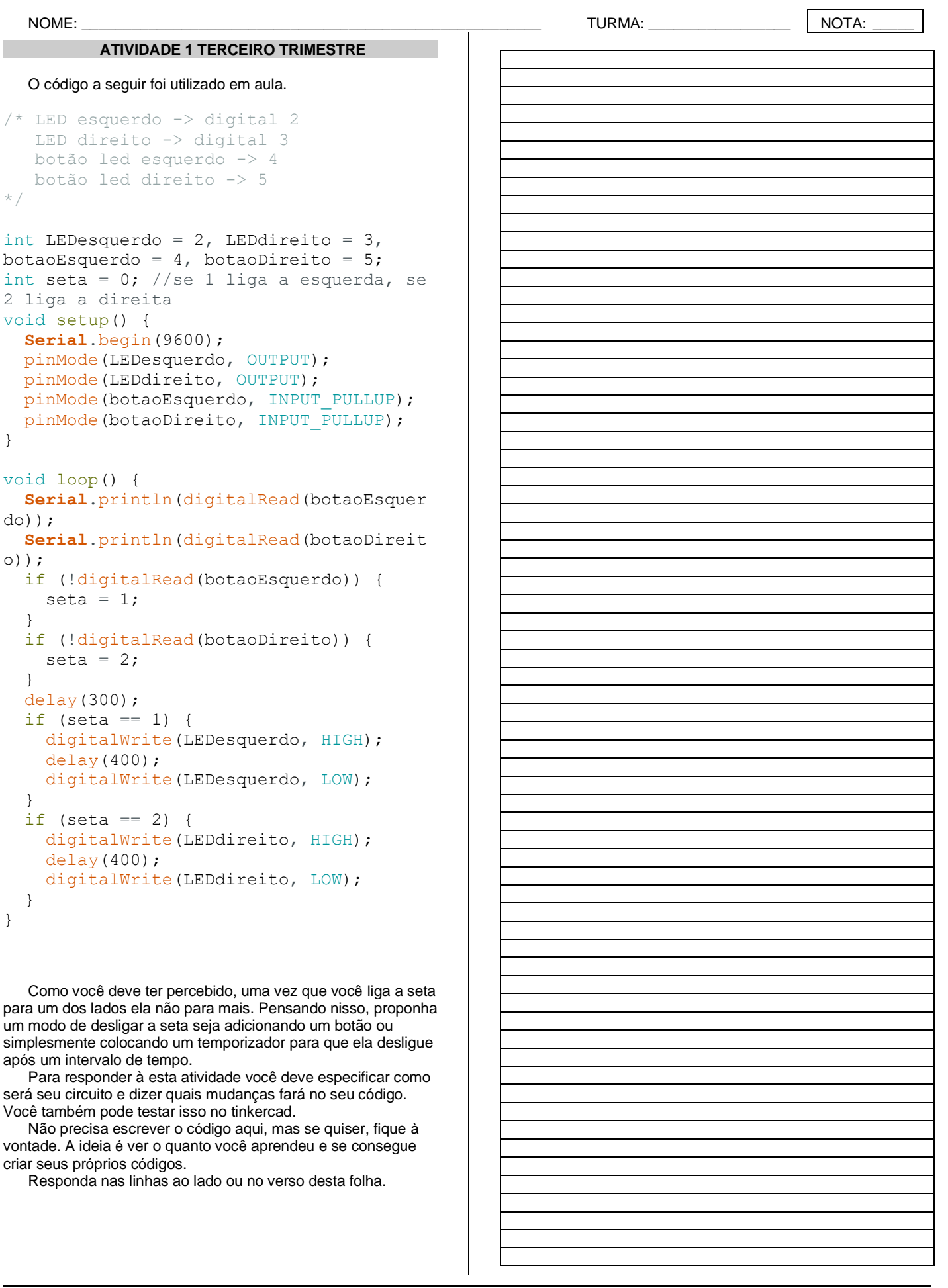